## Instructions for Retrieval & Download of TrafficMax: Open File Format

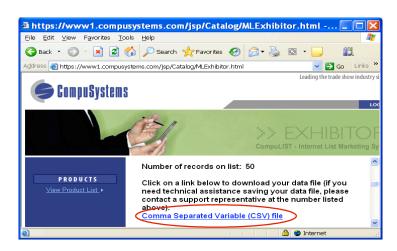

Click on the Link Comma Separated Variable (CSV) file

Once file is open in the browser

Right-click on the empty cell located above the number 1 and Left of the letter A Highlight the entire worksheet

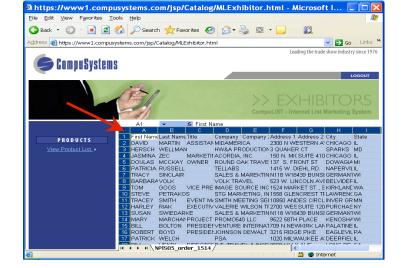

CompuSystems, Inc. 2805 S. 25th Avenue Broadview, IL 60155 708.786.5565

| Eile Edit ⊻iew Favorites ;  | ools E  | elp                            |         |           |          |                          |               | 4            |
|-----------------------------|---------|--------------------------------|---------|-----------|----------|--------------------------|---------------|--------------|
| 🌏 Back 🔹 🕥 🕤 🗾 🛃            | 6       | 🔎 Search 🤸 Favorites 🏼 🍕       | 9 🗟 -   | ۵ 실       | - 📃      | <b>11</b>                |               |              |
| ddress 💩 https://www1.compu | systems | com/jsp/Catalog/MLExhibitor.ht | ml      |           |          |                          | 🛩 🔁 Go        | Links        |
| <b>G</b> CompuSystem        | S       |                                |         |           | Le       | ading the trade          | show industry | / since 197  |
|                             |         |                                |         |           |          |                          | U U           | оболт        |
|                             | P       |                                |         | a. a.     |          | (HIB<br>ternet List 1    |               | RS<br>System |
|                             |         | A1 🔹 🏂 First N                 |         |           |          |                          |               |              |
|                             | - *     | Cut                            | D       | E         | F        | G<br>1 Address 2         | H             | l<br>State   |
| PRODUCTS                    |         | Copy                           | NIDAMER | RICA      | 2300 N V | VESTERN A                | CHICAGO       | IL           |
|                             | - 2     | Paste                          | IW&A PI |           |          | ER CT<br>ICSUITE 410     | SPARKS        |              |
|                             |         | Paste Special                  |         | DAK TRAVE |          |                          | DOWAGIA       |              |
|                             |         | Insert                         | ELLABS  |           |          | DIEHL RD.                |               |              |
|                             |         | Delete                         | OLK TR  |           |          | 8439 BUNSE<br>INCOLN AVE |               |              |
|                             |         | Clear Contents                 |         |           | 01524 MA | RKET ST., S              | KIRKLANE      | WA           |
|                             |         | Insert Co <u>m</u> ment        |         |           |          | ENCREST TR               |               |              |
|                             | - E 🛫   | Eormat Cells                   |         |           |          | S SUITE 120              |               |              |
|                             |         | Pick From Drop-down List       | ALES &  |           |          | 8439 BUNSE               |               |              |
|                             |         | <u>Q</u> reate List            |         |           |          | H PLACE<br>WKIRK LAN     | PALATINE      |              |
|                             | 2       | Hyperlink                      | OHNSO   | V DEWALT  | 3215 RID | GE PIKE                  | EAGLEVIL      | PA           |
|                             |         | Look Up                        | SA      |           | 1020 MIL | WAUKEE A                 | DEERFIEL      | IL           |

## Click Copy

## Start Excel

Click Edit

**Click Paste** 

| 🛚 Microso                                          | ft Excel - Bo       | ok1               |                 |                |              |              |               |            |               | ×   |
|----------------------------------------------------|---------------------|-------------------|-----------------|----------------|--------------|--------------|---------------|------------|---------------|-----|
| 📳 Eile 💽di                                         | t) ⊻iew Insert f    | ormat <u>T</u> oo | ls <u>D</u> ata | <u>W</u> indow | Help         | Тур          | e a question  | n for help | <b>▼</b> _ 5  | ×   |
| i 🗅 💕 🛛 🐰                                          | Cu <u>t</u> Ctrl+X  | - 10 -            | 😣 Σ ᠇           | 2↓   🛄 🤅       | 1            | ) <b>- B</b> | <u>u</u>  ≣ : |            | 3) - <u>A</u> | - 2 |
| 1 <b>22</b> 10 10 10 10 10 10 10 10 10 10 10 10 10 | <u>C</u> opy Ctrl+C |                   |                 |                | s End Rev    |              |               |            |               | -   |
|                                                    | Paste Ctrl+V        |                   | стакорну м      | in Shanga      | an efferides | 10-YY        |               |            |               |     |
| A                                                  | Paste Special       | D                 | E               | F              | G            | н            |               | J          | K             | -   |
| 1                                                  | Delete              |                   |                 |                |              |              |               |            |               | -   |
| 2<br>3 #4                                          | Find Ctrl+F         |                   |                 |                |              |              |               |            |               |     |
| 4                                                  | 3                   |                   |                 |                |              |              |               |            |               |     |
| 5                                                  |                     | _                 |                 |                |              |              |               |            |               |     |
| 6                                                  |                     |                   |                 |                |              |              |               |            |               |     |
| 8                                                  |                     |                   |                 |                |              |              |               |            |               |     |
| 9                                                  |                     |                   |                 |                |              |              |               |            |               |     |
| 10                                                 |                     |                   |                 |                |              |              |               |            |               |     |
| 11                                                 |                     |                   |                 |                |              |              |               |            |               |     |
| 13                                                 |                     |                   |                 |                |              |              |               |            |               |     |
| 14                                                 |                     |                   |                 |                |              |              |               |            |               |     |
| 15                                                 |                     | _                 |                 |                |              |              |               |            |               | -   |
| 17                                                 |                     |                   |                 |                |              |              |               |            |               | -   |
| 18                                                 |                     |                   |                 |                |              |              |               |            |               | ~   |
| 10<br>                                             | heet1 / Sheet2 /    | Sheet3 /          |                 | 1              | <            |              |               | 1          | >             | É   |
|                                                    | AutoShapes - 🔪 🔪    |                   | 408             | - 🖒 🛯          |              | = = 3        | e 💷 🔊 🕯       | _          |               |     |
| Ready                                              |                     |                   |                 |                | _            |              |               | NUM        |               | 1   |

CompuSystems, Inc. 2805 S. 25th Avenue Broadview, IL 60155 708.786.5565

|                                                                                                    | Microsoft Excel - Book1                                                                                                    |
|----------------------------------------------------------------------------------------------------|----------------------------------------------------------------------------------------------------|
|                                                                                                    | 🗐 ) Eile Edit View Insert Format Tools Data Window Help Type a question for help 🔽 🗗 🗙                                                                                                    |
|                                                                                                    |                                                                                                    |
|                                                                                                    |                                                                                                    |
|                                                                                                    | 🛅 🖄 🖄 🖉 🍋 🏹   🌫 🏷   🖹 🖳 🚱   🍽 Reply with Changes End Review 🖕                                                                                                    |
|                                                                                                    | A1 ▼ & First Name                                                                                                    |
|                                                                                                    | A B C D A I First Name Last Name Title                                                                                                    |
|                                                                                                    | 2 DAVID MARTIN ASSISTANT VICE PRESIDENT MIDAMERICA                                                                                                    |
|                                                                                                    | 3 HERSCH WELLMAN HW&A PRODUCTIONS INC.                                                                                                    |
|                                                                                                    | 4 JASMINA ZEC MARKETING SPECIALIST ACORDIA, INC.                                                                                                    |
|                                                                                                    | 5 DOULAS MCCKAY OWNER ROUND OAK TRAVEL<br>6 PATRICIA RUSSELL TELLABS                                                                                                    |
|                                                                                                    | 7 TRACY SINCLAIR SALES & MAREKTING ASSOCIATES                                                                                                    |
|                                                                                                    | 8 BARBARA VOLK VOLK TRAVEL                                                                                                    |
| منته والمعالم والمعاد والمعاد والمعاد والمعاد والمعاد والمعاد والمعاد والمعاد والمعاد والمعاد والمعا | 9 TOM GOOS VICE PRESIDENT IMAGE SOURCE INC                                                                                                    |
| our data should look like                                                                            |                                                                                                    |
| -                                                                                                    | 11 TRACEY SMITH EVENT MARKETING PROFESSIONAL SMITH MEETING SERVICES<br>12 HARLEY RIAK EXECUTIVE DIRECTOR- MEETINGS VALERIE WILSON TRAVEL, INC.                                                                                                    |
| is.                                                                                                  | 13 SUSAN SWEDARKE CALCOTTVE DIRECTOR WELFINGS SALERE WILSON TRAVELS AMARKETING ASSOCIATES                                                                                                    |
|                                                                                                    | 14 MARY MARCHANT PROJECT MANAGER PROMO540 LLC                                                                                                    |
|                                                                                                    | 15 BILL BOLTON PRESIDENT VENTURE INTERNATIONAL                                                                                                    |
|                                                                                                    | 16 ROBERT BOYD PRESIDENT JOHNSON DEWALT                                                                                                    |
|                                                                                                    | 17 PATRICK WELCH PSA<br>18 BILL VENDL DIRECTOR OF SITE SELECTIONS R.T. TRAVEL & INCENTIVES                                                                                                    |
|                                                                                                    | 18 MIZE BRAUN CORPORATE MARKETS COMPANY                                                                                                    |
|                                                                                                    | Image: A sheet1 / Sheet2 / Sheet3 /     Image: A sheet2 / Sheet3 /                                                                                                    |
|                                                                                                    |                                                                                                    |
|                                                                                                    | Ready NLM NLM                                                                                                    |
| lick File                                                                                            | Microsoft Excel - Book1     Section Format Tools Data Window Help     Type a question for help - 5                                                                                                    |
| lick File                                                                                            |                                                                                                    |
| lick File                                                                                            |                                                                                                    |
| lick File                                                                                            | E Microsoft Excel - Book1         Image: Construction for help in the second second s                                                     |
|                                                                                                    |                                                                                                    |
|                                                                                                    | Image: Save as Web Page     Company 1     Company 1     Company 1                                                                                                    |
|                                                                                                    | Image: Stress of the second stress of the second stress of the                           |
|                                                                                                    | Microsoft Excel - Book1     In the provided set of the provided set of the provid |
|                                                                                                    | Image: Solution of the point     Image: Solution of the point     Image: Soluti                                                                                                    |
|                                                                                                    | Image: Stress of the structure is a structure in the structure is a structure in the structure in the structure is a structure in the structure in the structure is a structure in the structure is a structure in the structure in the structure is a structure in the structure in the structure is a structure in the structure in the structure is a structure in the structure in the structure in the structure is a structure in the structure in the structure in the structure in the structure in the structure is a structure in the structure in the struc                           |
|                                                                                                    | Image: Save Astronomy Image: Astronomy Image: Astronomy Imag                           |
|                                                                                                    | Company 1     Company 1     Company 1   |
|                                                                                                    | Save 45      Company 1      Microsoft Excel - Book1      Dem      CortHN      Dem      CortHN      CortHN      Dem      CortHN      CortHN      Dem      CortHN      Dem      Company 1      MDAMERICA      MDAMERICA      Print Preylew      I Vimporting InstructVoltlook Import Instructions.xls      SALES & MAREKTING ASSOCIATES      N:VSCEDS/Text Files/1958/ybervision_0829.btt      MAACE SOURCE      Source INC      STG MARKETING, INC.      STG MARKETING, INC.      STG MARKETING ASSOCIATES      SUBSTA STG MA                                                             |
|                                                                                                    |                                                                                                    |
|                                                                                                    |                                                                                                    |
|                                                                                                    |                                                                                                    |
|                                                                                                    | Image: Save as Web Page   Save as Web Page   Wicp Page Preview   Save as Web Page   Umporting Instructions.vis   Save as Web Page   Company 1   Micp Page Preview   AccorDia, Inic.   AccorDia, Inic.   AccorDia, Inic.   AccorDia, Inic.   Save as Web Page   Micp Page Preview   AccorDia, Inic.   AccorDia, Inic.   AccorDia, Inic.   Save as Web Page   Micp Page Preview   AccorDia, Inic.   AccorDia, Inic.   Save as Web Page   Web Page Preview   AccorDia, Inic.   AccorDia, Inic.   Save as Web Page   Micp Page Preview   AccorDia, Inic.   AccorDia, Inic.   Save as Web Page   Web Page Preview   AccorDia, Inic.   AccorDia, Inic.   Ball   Youlk Travel   Init InstruWoldock Import Instructions.vis   Sales & MAREKTING ASSOCIATES   Volk Travel   Init Are Sociation Constructions.vis   Youlk Travel   Init Are Sociation Constructions.vis   States & Marketing Associates   Youlk Travel Provide Vision Travel, Inic.   Init Are Sociation Constructions and Provide Constructions and Provide Constructions   Init Are Sociation Constructions   Init Are Sociation Constructions   Init Are Sociation Constructions   Init Are Sociation Constructions   Init                                                                                                    |
|                                                                                                    |                                                                                                    |
| lick File                                                                                            | Image: Save as Web Page   Save as Web Page   Web Provide The Provide The P                                                |
|                                                                                                    | Save as Web Page   Wick User Instructions.vis   Save as Web Page   Web Page Preview   Mick Takyel   Save as Web Page   Web Page Preview   AccRola, Inc.   Save as Web Page   Web Page Preview   AccRola, Inc.   Save as Web Page   Web Page Preview   AccRola, Inc.   Save as Web Page   Web Page Preview   AccRola, Inc.   Save as Web Page   Web Page Preview   AccRola, Inc.   AccRola, Inc.   Save as Web Page   Web Page Preview   AccRola, Inc.   Ball, Vistoces 2003 Instructions.vis   Save as Web Page   Web Page Preview   AccRola, Inc.   Ball   Web Page Preview   AccRola, Inc.   Ball   Marker Instructions.vis   States a Marker Inig, Inc.   Sates a Marker Inig, Inc.   States a Marker Inig, Inc.   States a                                                                                                    |
|                                                                                                    | Company 1   Save as Web Page   Web Page Preview   Web Page Preview   Web Page Preview   Web Page Preview   Web Page Preview   Web Page Preview   Web Page Preview   Web Page Preview   AccRDIA, INC.   Web Page Preview   AccRDIA, INC.   Web Page Preview   AccRDIA, INC.   Print Pregiew   Save as Web Page   Web Page Preview   AccRDIA, INC.   ROUND OAK TRAYEL   Total Print Pregiew   AccRDIA, INC.   ROUND OAK TRAYEL   I \mporting Instructions.xls   Sale SouPCE INC   I \mportage Preview   AccRDIA, INC.   ROUND OAK TRAYEL   I \mportage Preview   AccRDIA, INC.   I \mportage Preview   AccRDIA, INC.   B NUSCEDS\Text Files\1958cybervision_0829.bt   ID d N:WFSDSL\YsVQDIDS3ADID_COREY_HALL_Aram   IS NUSAN SWIEDARKE   IS BULB BOLTON   I ARREY RIAK   EXECUTIVE DIRECTOR-MEETINGS   VALERIE WILSON TRAYEL, INC.   IS BULB BOLTON   I B BILL   VENCH   IB BILL   VENDUA   D RESIDENT   JOHNSON DEWALT   PROMOSAD LLCO   PRESIDENT   JOHNSON DEWALT   PRESIDENT   JOHNSON DEWALT   PRESIDENT   JOHNSON DEWALT   PRESIDENT   JOHNSON DEWALT   PRESIDENT </td                                                                                                    |
|                                                                                                    | Image: Solution of the solution of the solution of t      |

Click the Save in: field and select the destination of your choice to save the file

Change File name: of your choice

Change the Save as type: field to Text (Tab delimited) (\*.txt)

Click Save

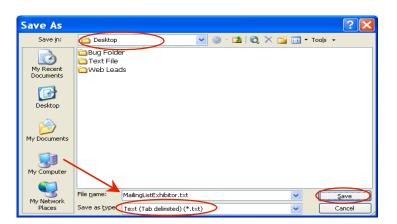

CompuSystems, Inc. 2805 S. 25th Avenue Broadview, IL 60155 708.786.5565

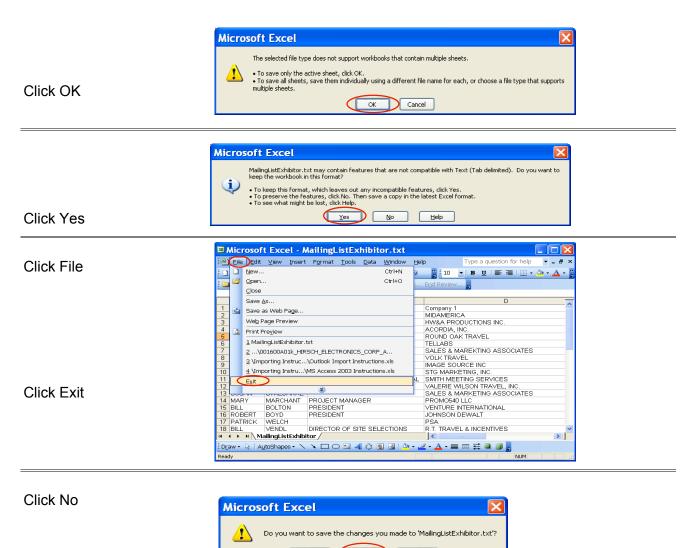

## You Are Done!

If you need assistance importing your sales lead data into your third party software, please contact a technical support specialist at 708-786-5565.

<u>Y</u>es

No

Cancel

| CompuSystems, Inc.  |
|---------------------|
| 2805 S. 25th Avenue |
| Broadview, IL 60155 |
| 708.786.5565        |